## SAP ABAP table BXMNODES {Business Explorer Nodes}

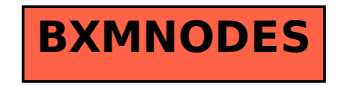